产品介绍

\* SYNC键<br><sub>\*\*\*\*\*\*\*</sub> 长按5秒进入配网模式

指示灯 \*

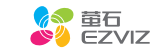

用户指南 使用产品前请仔细阅读用户指南,并妥善保管

将手机连上Wi十I网络,扫描卜面的二维码,卜载并安装后根据提示完 成用户注册。

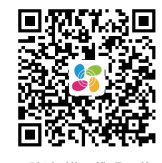

充电

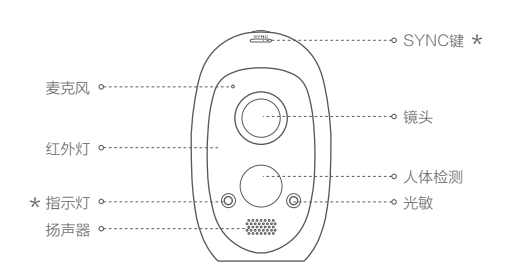

红色常亮:启动中<br>红色慢闪:网络断开 红色快闪:故障/电量低 蓝色常亮:客户端正在访问摄像机 红、蓝交替:充电中 蓝色慢闪: 正常工作<br>蓝色快闪: 配网模式

手机扫描二维码下载 "萤石云视频"客户端

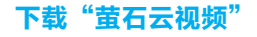

# 2 充电

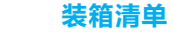

2

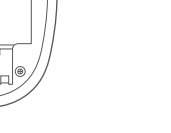

4 合上后盖。

3

4

6

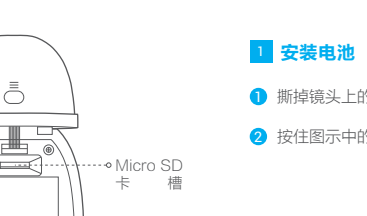

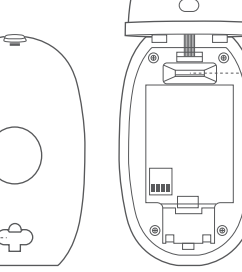

1 撕掉镜头上的保护膜。

2 按住图示中的按钮,同时打开电池盖。

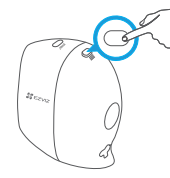

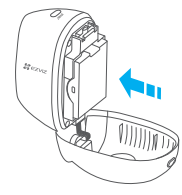

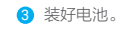

电源接口

电池

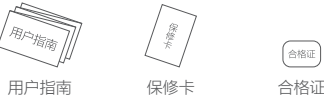

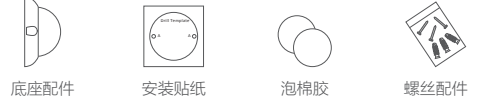

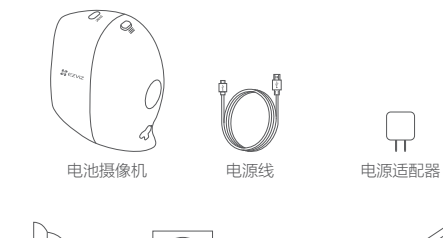

使用电源线将摄像机连接电源,充电过程中指示灯呈红、蓝交替闪烁状 态,完成后指示灯恢复正常。 首次使用前,建议将摄像机充满电。

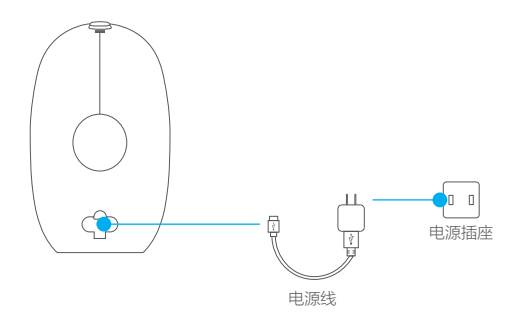

二维码内含设备的序列号及验证码信息 请使用"萤石云视频"客户端 扫描该二维码快速添加设备

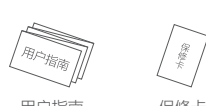

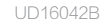

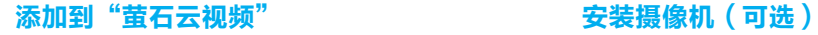

**1 长按SYNC键5秒, 指示灯蓝色快闪时摄像机进入配网模式。** 

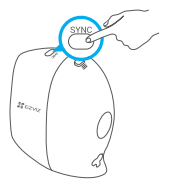

以上FAQ仍然不能解决问题怎么办? 登录萤石官网www.ys7.com,选择"服务与下载 > 常见问题"查看更 多问题,还可以添加萤石智能生活订阅号,咨询在线客服。

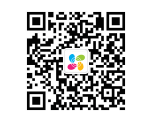

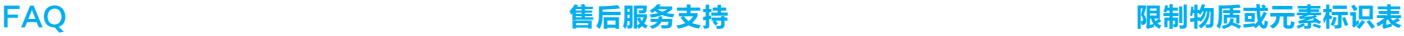

可提供有偿上门安装服务,请拨打服务热线400-878-7878查询提 供安装服务的城市和收费,或者扫描下面的二维码,预约上门安装。 如果您购买的商品包安装服务,无需预约或者拨打服务热线,工作人员

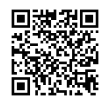

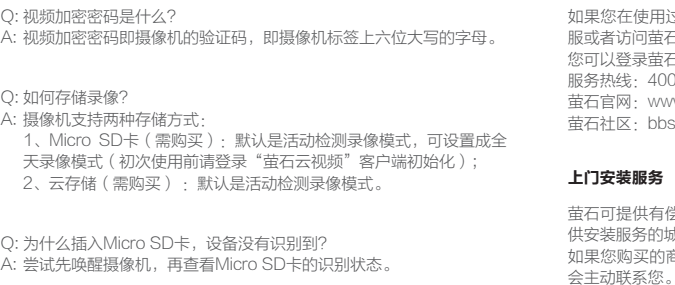

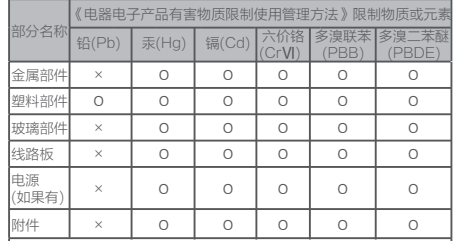

2) 登录"萤石云视频"客户端,选择添加设备,**根据界面提示**将摄像机 添加到"萤石云视频"。

本表格依据SJ/T 11364 - 2014的规定编制。

● 如果选择配合支架使用,摄像机底座有标准1/4"接口,可配合其它 1/4"接口的支架(需自备)使用。

> Ο表示该有害物质在该部件所有均质材料中的含量均在GB/T 26572 - 2011规定的限量要求下。

> ×表示该有害物质至少在该部件某一均质材料中的含量超出GB/T 26572-2011规定的限量要求,且目前业界没有成熟的替代方案, 合欧盟RoHS指令环保要求。

150 27001:2013信息安全管理体系标准认证

# 上门安装服务

·在法律允许的最大范围内,本手册以及所描述的产品(包含其硬件、软件、固件等 )均"按照现状"提供,可能存在瑕疵或错误。萤石不提供任何形式的明示或默示保 证,包括但不限于适销性、质量满意度、适合特定目的等保证;亦不对使用本手册或 使用萤石产品导致的任何特殊、附带、偶然或间接的损害进行赔偿,包括但不限于商 业利润损失、系统故障、数据或文档丢失产生的损失

# 如果您在使用过程中遇到任何问题,您可以拨打服务热线、联系在线客 服或者访问萤石社区。

您可以登录萤石官网查询售后服务站点。

状线: 400-878-7878

官网: www.ys7.com

萤石社区:bbs.ys7.com

声明

本产品为互联网设备,升级到官方最新软件版本,可使您获得更好的用

# 户体验。

最新程序及说明请登录萤石官网www.ys7.com查询。 型号核准代码CMIIT ID的显示方式为设备标签。

推荐安装高度为3米,俯视角度20°。

# 如果您选择了用螺丝安装底座

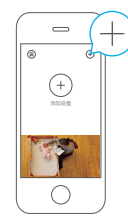

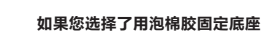

2 放置底座

 $22$  EZVIZ

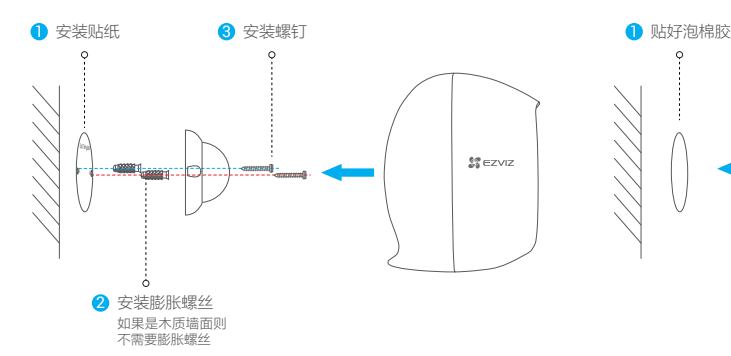

# 版权所有©杭州萤石软件有限公司。保留一切权利。

本手册的任何部分,包括文字、图片、图形等均归属于杭州萤石软件公司或其关联公 司(以下简称"萤石")。未经书面许可,任何单位或个人不得以任何方式摘录、复 制、翻译、修改本手册的全部或部分。除非另有约定,萤石不对本手册提供任何明示 或默示的声明或保证。

## 关于本产品

本手册描述的产品仅供中国大陆地区销售和使用。本产品只能在购买地所在国家或地 区享受售后服务及维保方案。

## 关于本手册

本手册仅作为相关产品的指导说明,可能与实际产品存在差异,请以实物为准。因产 品版本升级或其他需要,萤石可能对本手册进行更新,如您需要最新版手册,请您登 录萤石官网查阅(www.ys7.com)。

萤石建议您在专业人员的指导下使用本手册。

## 商标声明

· .... . .<br>· **苗石** 、 ezviz 、 <mark>...</mark> 为萤石的注册商标。

·本手册涉及的其他商标中其所有人各自拥有。

## 责任声明

·您知悉互联网的开放性特点,您将产品接入互联网可能存在网络攻击、黑客攻击、 病毒感染等风险,萤石不对因此造成的产品工作异常、信息泄露等问题承担责任,但 萤石将及时为您提供产品相关技术支持。

·使用本产品时,请您严格遵循适用的法律法规,避免侵犯第三方权利,包括但不限 于公开权、知识产权、数据权利或其他隐私权。您亦不得将本产品用于大规模杀伤性 武器、生化武器、核爆炸或任何不安全的核能利用或侵犯人权的用途。

·如本手册内容与适用的法律相冲突,则以法律规定为准。

## "萤石云"声明

本产品部分功能(包括但不限于消息推送、远程管理、分享等功能)的实现将依赖于 互联网、电信增值服务;您若希望实现以上功能,需在萤石云平台(www.ys7.com) 完成用户注册,遵守《萤石服务协议》、《萤石隐私政策》等,并接入萤石设备,以 实现对萤石设备的管理。